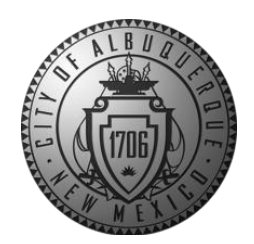

# DocuSign CLM Supplier Review Job Aid

The City of Albuquerque is using a new system for Professional/Technical Agreements. This means we will be using DocuSign for two stages of the agreement process. (1) CLM (Contract Life Management) will be used for the review and (2) DocuSign eSignature will be used for signing the agreement.

STAGE 1 – The Review (NOTE: Please do not print out the agreement, sign it, and upload it with a wet or digital signature during this stage. Signing will come later).

1. When the agreement is ready for the supplier review, they will receive an email that looks like this, with instructions:

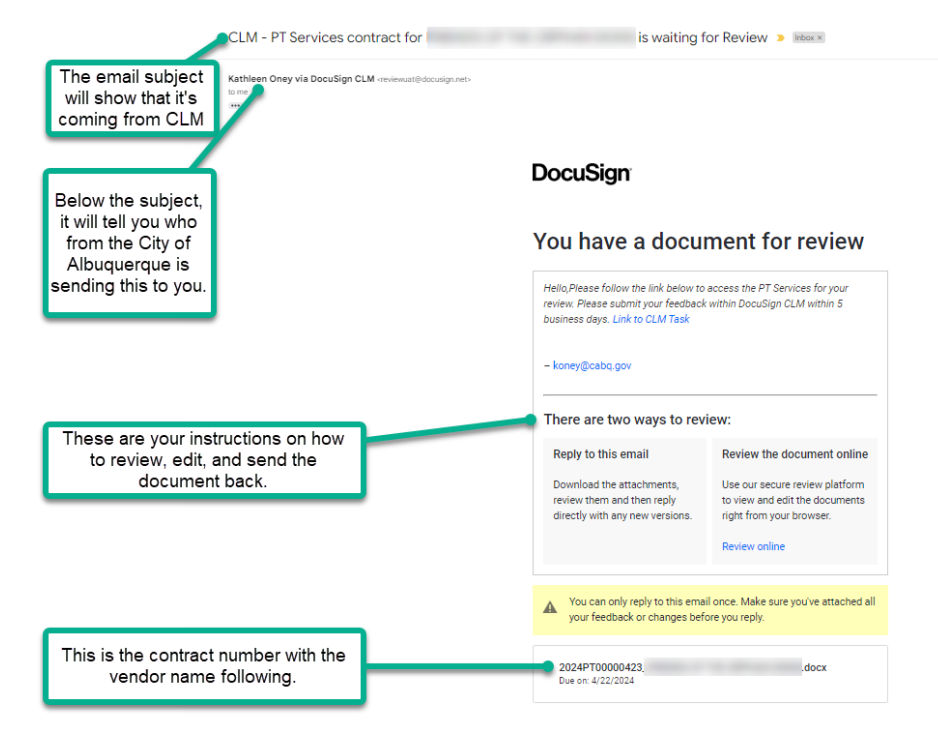

- 2. You can choose one of the two ways to review the document.
	- a. **Option 1** Reply to this email.
		- i. Click on the attachment provided in the email. Download the document to your computer, and make your edits.

### You have a document for review

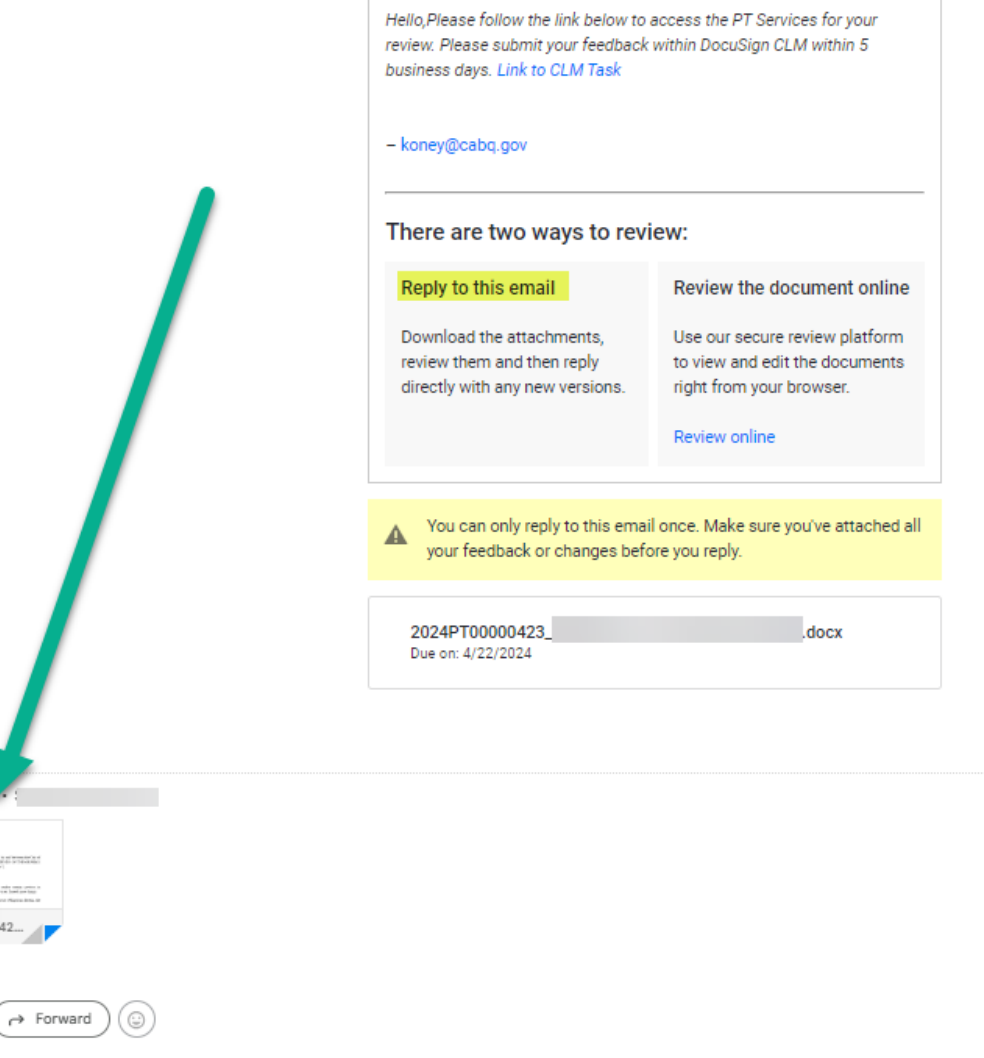

One attachment

W 2024PT0000042...

 $\leftarrow$  Reply

ii. When your edits are completed, "Reply" to the email, attached the revised document, and click "Send." NOTE: Do not change the name of the document.

iii. Then you will receive an email that your review has been completed.

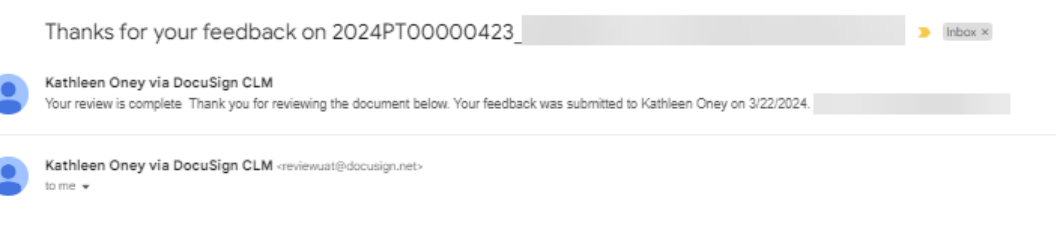

### **DocuSign®**

### Your review is complete

Thank you for reviewing the document below. Your feedback was submitted to Kathleen Oney on 3/22/2024.

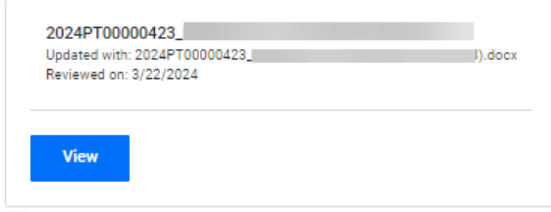

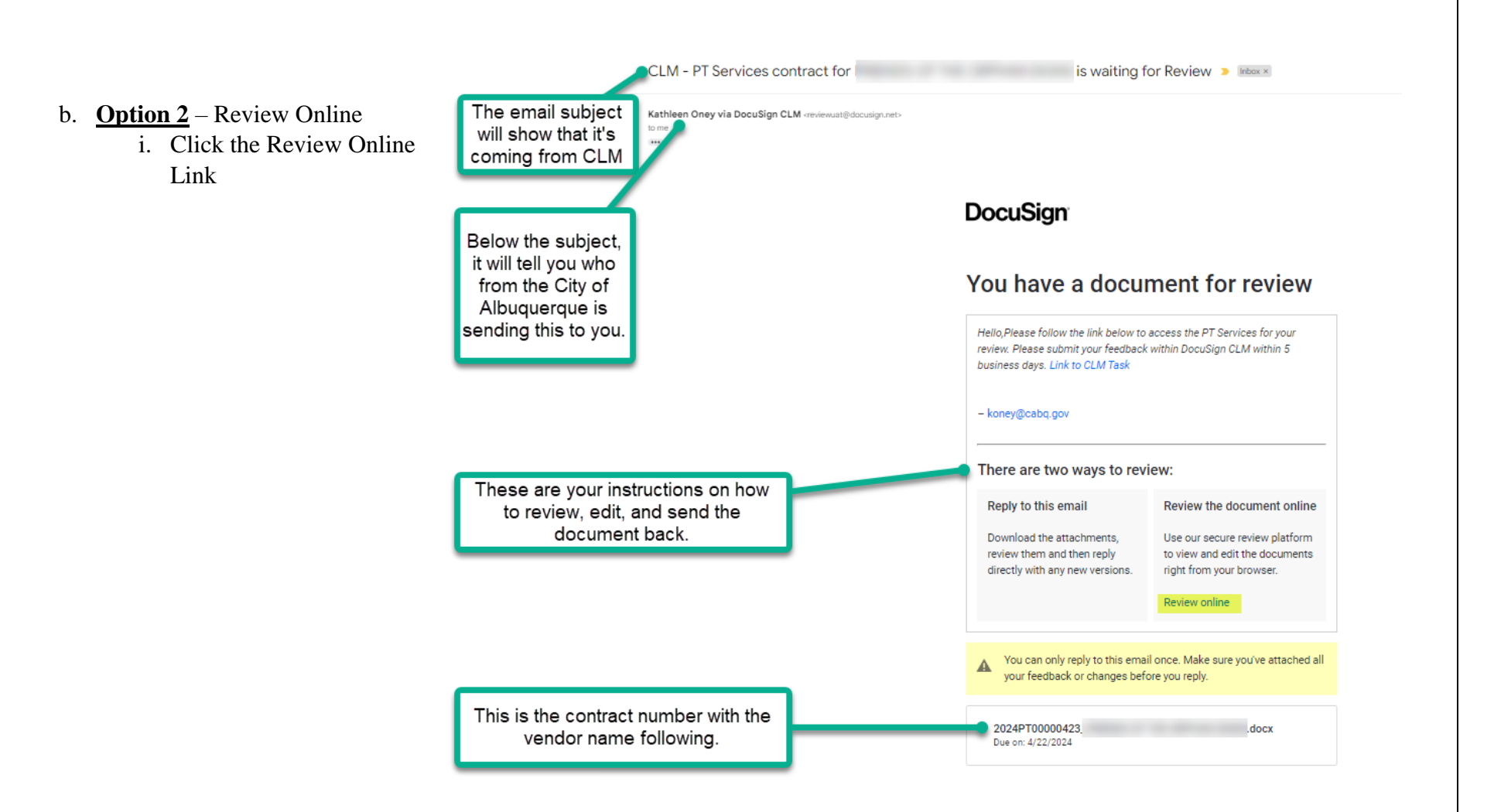

ii. The system will show you the three steps it takes to review online:

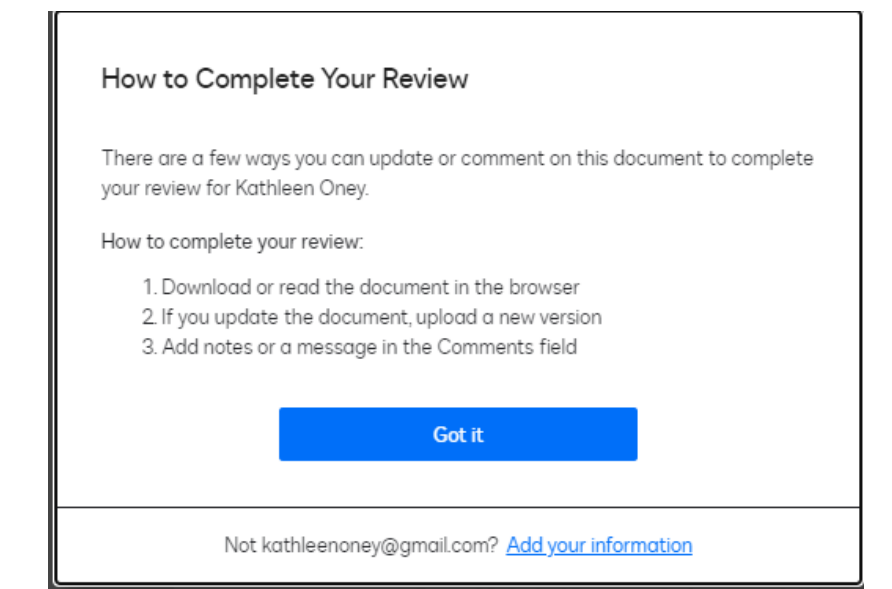

- iii. Click "Got it." Then it will take you to a preview screen to view the document.
	- 1. IF YOU HAVE CHANGES: Click the "Download" icon, and make your changes in word.
	- 2. IF YOU DO NOT HAVE CHANGES: Click "Next."

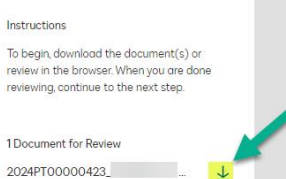

 $\overline{\mathbf{3}}$ 

 $\overline{\mathbf{2}}$ 

Review

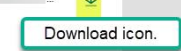

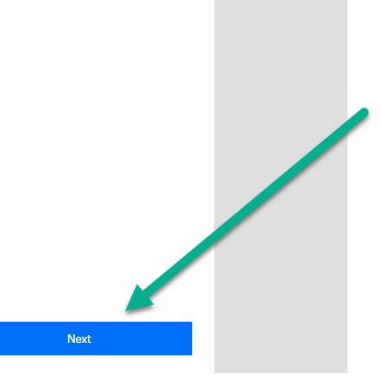

#### **AGREEMENT**

THIS AGREEMENT ("Agreement") is made and entered into by and between the City of Albuquerque, New Mexico, a municipal corporation ("City"), and FRIENDS OF THE ORPHAN SIGNS Individual, 123 Main St. Albuqurque, NM 87120 ("Contractor").

#### **DECITALS**

WHEREAS, the City desires to engage the Contractor to render certain services in connection therewith and the Contractor is willing to provide such services. I need more things

NOW THEREFORE, in consideration of the premises and mutual obligations herein, the parties hereto mutually agree as follows:

1. Scope of Services. The Contractor shall perform the following services ("Services") in a satisfactory and proper manner, as determined by the City:<br>SCOPE OF SERVICES

2. Term of Agreement. The term of this Agreement shall start on the date of final execution of this Agreement and shall end on December 31, 2024, unless otherwise terminated as provided herein.

#### 3. Compensation and Method of Payment.

 $\Lambda$ . **Compensation**, For performing the Services specified in Section 1, the applicable gross to pay the Contractor up to the amount of \$50,000.00, which amount excludes any applicable gross receipts tax. This amount sha performing the Services.

**Repare the COMP of COMP CONSTERNAL** Such amount shall be payable at the rate of twenty trax. Payments shall be made to the Conducts of thour valid functions and NoV100 Dollars S23.00 per hour, which rate excludes any app to the satisfaction of the City.

C. **Appropriations**, Notwithstanding any other provision in this Agreement, the terms of this Agreement are contingent upon the City Council of the City of Albuquerque making the appropriations necessary for the performanc

- iv. After above steps.
	- 1. IF YOU HAVE CHANGES: Click on the "Select File" button and upload your edited document from your document library, then click "Next." **NOTE**: Do not change the name of the
	- 2. IF YOU DO NOT HAVE CHANGES: Click "Skip."

document.

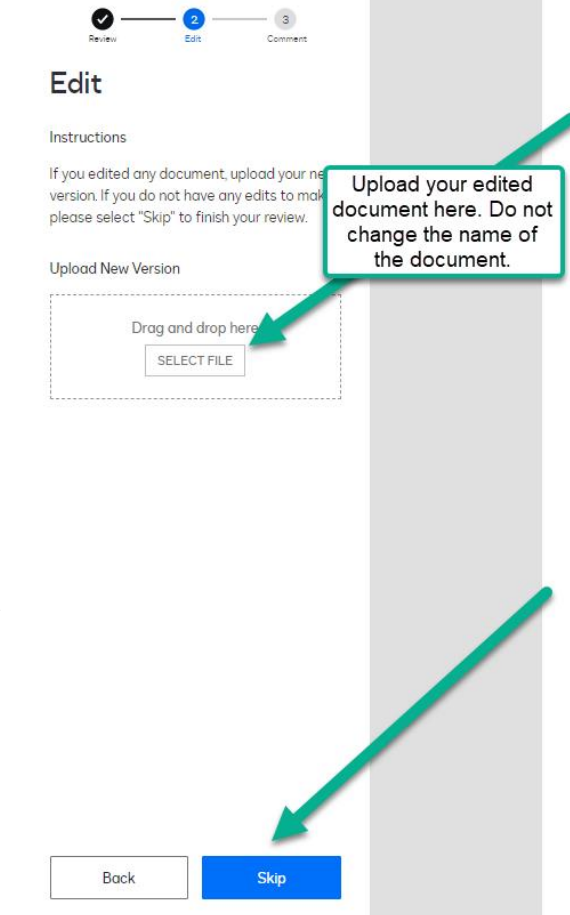

#### **AGREEMENT**

THIS AGREEMENT ("Agreement") is made and entered into by and between the City of Albuquerque, New Mexico, a municipal corporation ("City"), and FRIENDS OF THE ORPHAN SIGNS Individual, 123 Main St. Albuqurque, NM 87120 ("Contractor").

#### **RECITALS**

WHEREAS, the City desires to engage the Contractor to render certain services in connection therewith and the Contractor is willing to provide such services. I need more things

NOW THEREFORE, in consideration of the premises and mutual obligations herein, the parties hereto mutually agree as follows:

1. Scope of Services. The Contractor shall perform the following services ("Services") in a satisfactory and proper manner, as determined by the City: **SCOPE OF SERVICES** 

2. Term of Agreement. The term of this Agreement shall start on the date of final execution of this Agreement and shall end on December 31, 2024, unless otherwise terminated as provided herein.

#### **Compensation and Method of Payment.**  $3.$

A. Compensation. For performing the Services specified in Section 1, the City agrees to pay the Contractor up to the amount of \$50,000.00, which amount excludes any applicable gross receipts tax. This amount shall constitute complete compensation for the Contractor's Services, including all expenditures made and expenses incurred by the Contractor in performing the Services.

**B.** Method of Payment, Such amount shall be payable at the rate of twenty three dollars and No/100 Dollars \$23.00 per hour, which rate excludes any applicable gross receipt tax. Payments shall be made to the Contractor for completed Services upon the City's receipt of Contractor's properly documented requisitions for payment as determined by the budgetary and<br>fiscal guidelines of the City and on the condition that the Contractor has accomplished the Services to the satisfaction of the City.

C. **Appropriations.** Notwithstanding any other provision in this Agreement, the terms of this Agreement are contingent upon the City Council of the City of Albuquerque making the appropriations necessary for the performance of this Agreement. If sufficient v. V. Enter your comments, and then click Finish:

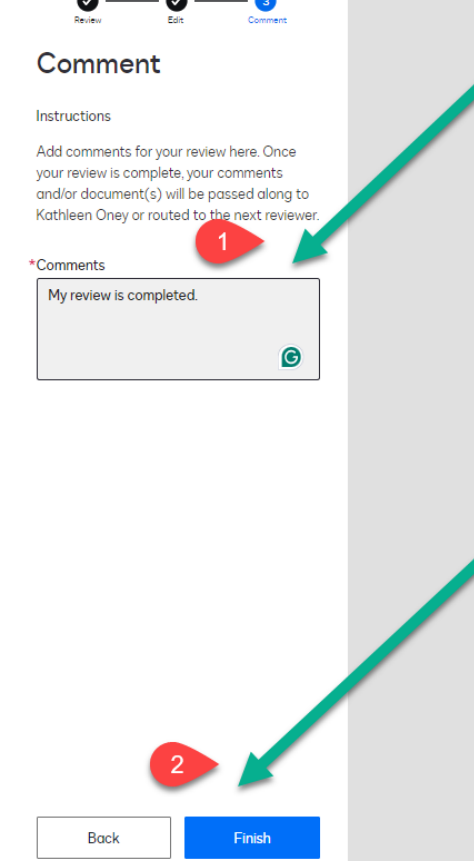

#### **AGREEMENT**

THIS AGREEMENT ("Agreement") is made and entered into by and between the City of Albuquerque, New Mexico, a municipal corporation ("City"), and FRIENDS OF THE ORPHAN SIGNS Individual, 123 Main St. Albuqurque, NM 87120 ("Contractor").

#### **RECITALS**

WHEREAS, the City desires to engage the Contractor to render certain services in connection therewith and the Contractor is willing to provide such services. I need more things

NOW THEREFORE, in consideration of the premises and mutual obligations herein, the parties hereto mutually agree as follows:

 $\gamma$ 1. Scope of Services. The Contractor shall perform the following services ("Services") in a satisfactory and proper manner, as determined by the City: **SCOPE OF SERVICES** 

2. Term of Agreement. The term of this Agreement shall start on the date of final execution of this Agreement and shall end on December 31, 2024, unless otherwise terminated as provided herein.

#### 3. Compensation and Method of Payment.

A. Compensation. For performing the Services specified in Section 1, the City agrees to pay the Contractor up to the amount of \$50,000.00, which amount excludes any applicable gross receipts tax. This amount shall constitute complete compensation for the Contractor's Services, including all expenditures made and expenses incurred by the Contractor in performing the Services.

B. Method of Payment. Such amount shall be payable at the rate of twenty three dollars and No/100 Dollars \$23.00 per hour, which rate excludes any applicable gross receipt tax. Payments shall be made to the Contractor for completed Services upon the City's receipt of Contractor's properly documented requisitions for payment as determined by the budgetary and fiscal guidelines of the City and on the condition that the Contractor has accomplished the Services to the satisfaction of the City.

**C. Appropriations.** Notwithstanding any other provision in this Agreement, the terms of this Agreement are contingent upon the City Council of the City of Albuquerque making the appropriations necessary for the performance of this Agreement. If sufficient vi. The system will make sure you are ready to complete. When ready, click "Complete."

### Are you sure you're ready to complete this review?

Completing the review will send this document(s) back to Kathleen Oney. You can only do this once, so please make sure that you have included all your notes in comments or a redlined version before submitting your feedback.

vii. Then you will receive an email that your review has been completed.

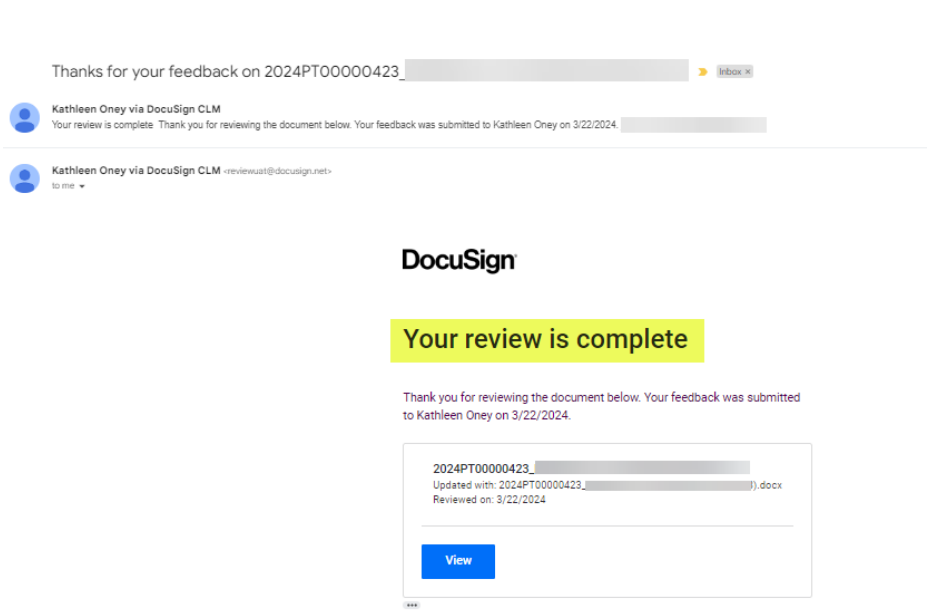

Complete

Cancel

e of Services. The Contractor shall perform

## STAGE 2 – Signing

1. You will receive an email notification from DocuSign indicating that it is waiting for your signature. Click "Review Document."

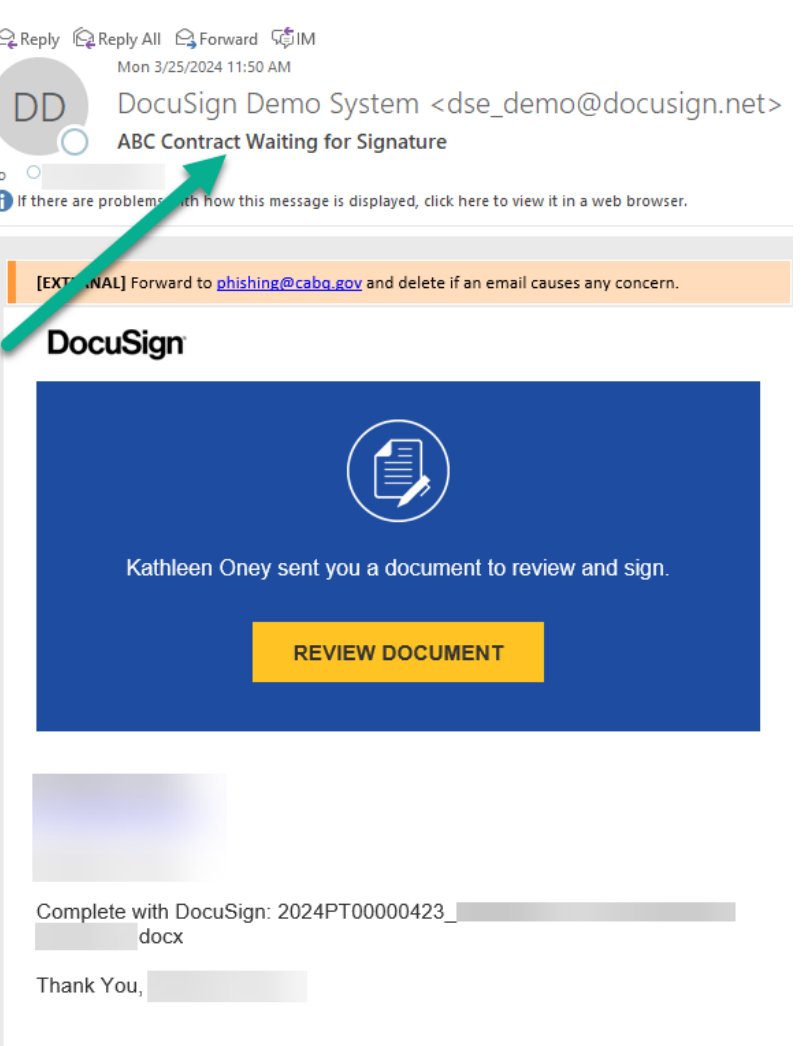

2. It will then take you to DocuSign eSignature. Click on "Continue."

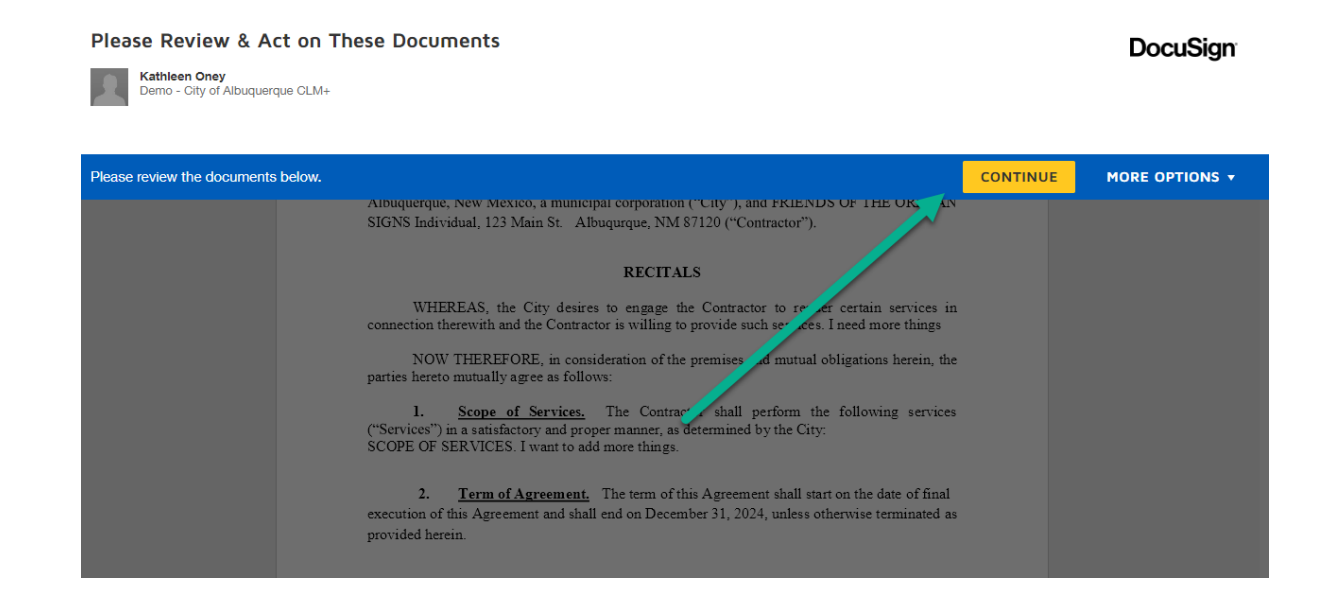

3. Click "Start" to the top left of the page.

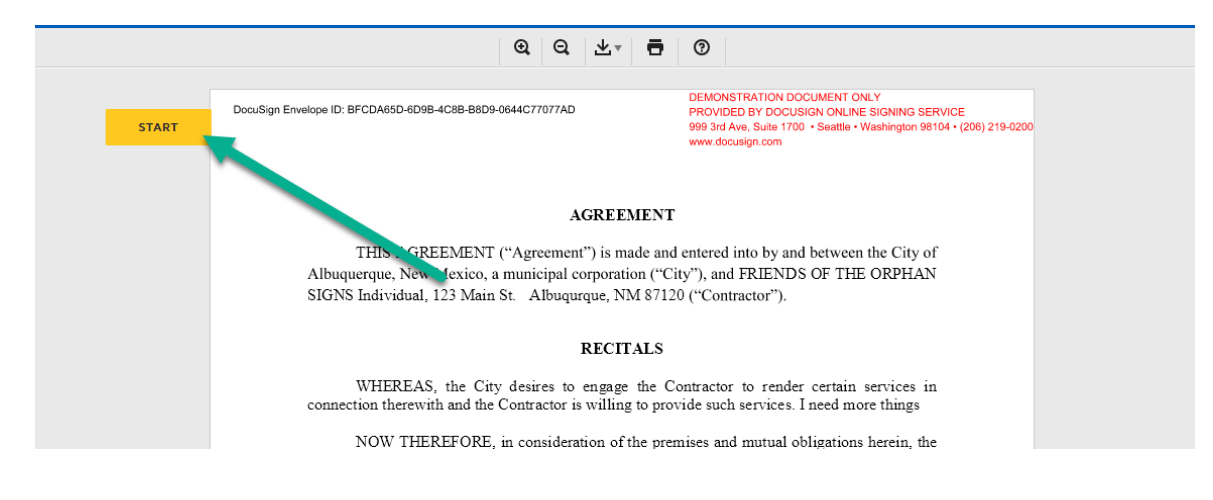

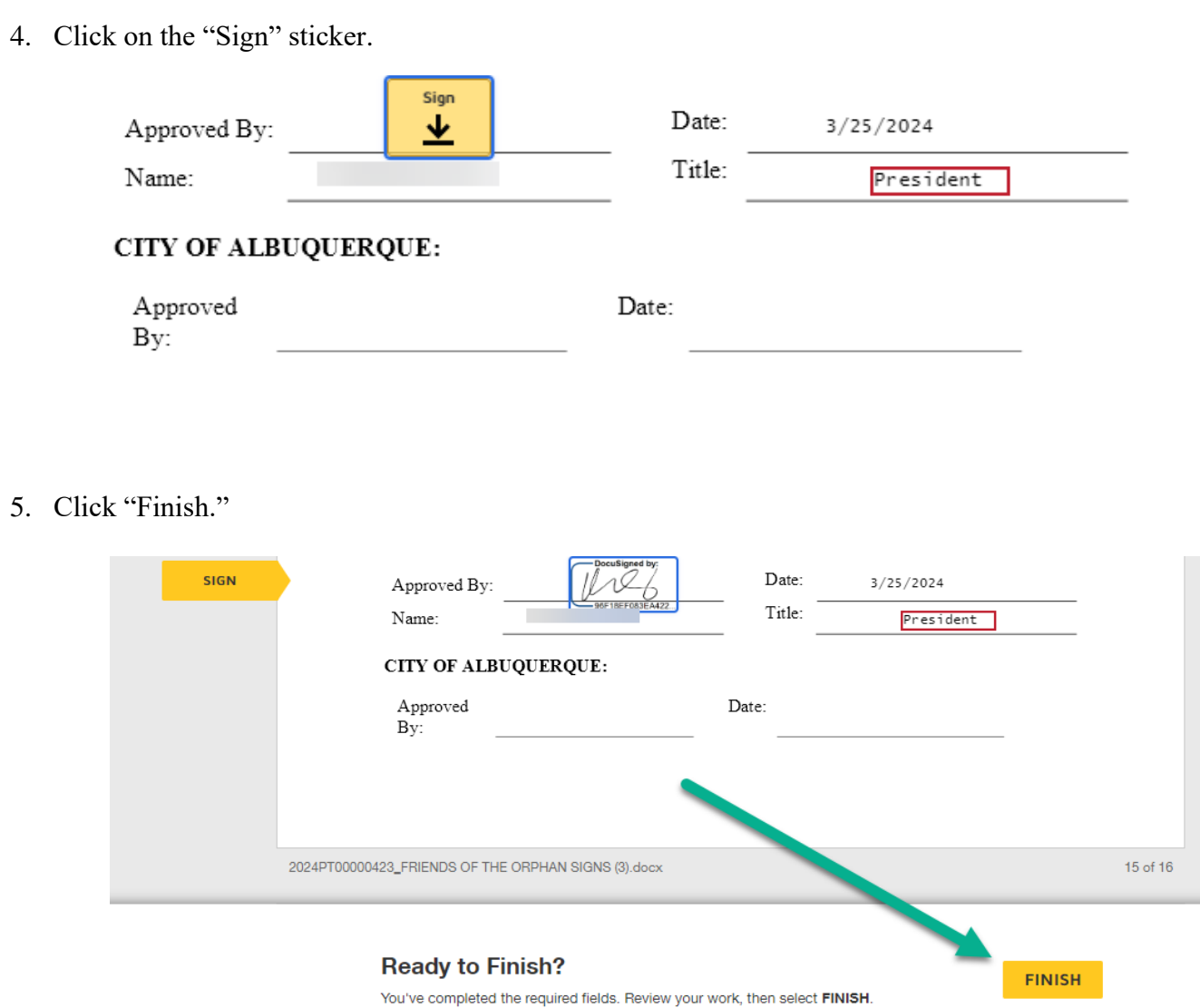